# FlipQuiz

# flipquiz.me

FlipQuiz allows you to create your own game show-style board. You can create multiple boards to save for later use and reuse. Perfect for a review session! Unlike a PowerPoint created file, FlipQuiz will keep track of which questions have been asked.

#### Free Version:

- Up to 6 categories with 5 questions in each
- Use quiz over and over
- Access from anywhere

#### Pro Membership:

#### Same features as Free plus:

- $\bullet$  \$7.00/month or \$70/year
- Team scoring
- Upload images
- Copy other user boards
- Flash cards for students
- **•** Private Boards
- Custom Points

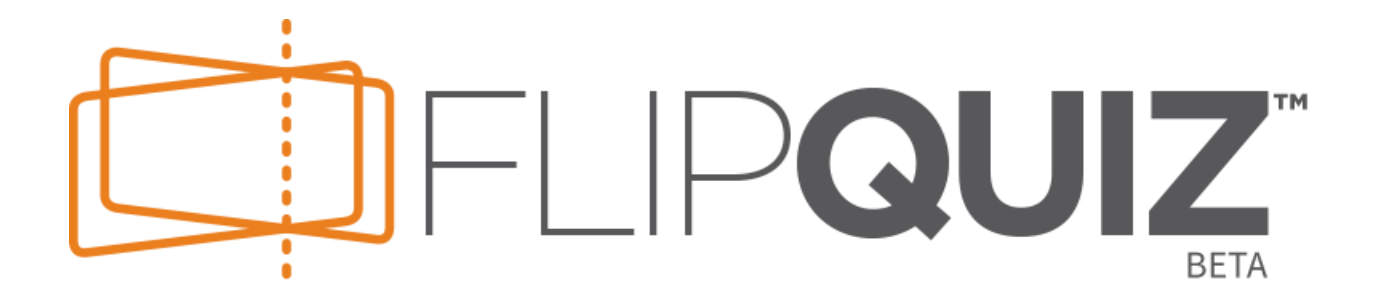

# Prezi

Prezi is a cloud-based presentation software. It helps the presenter to create memorable presentations by allowing motion, personalization, and visual representation of related ideas.

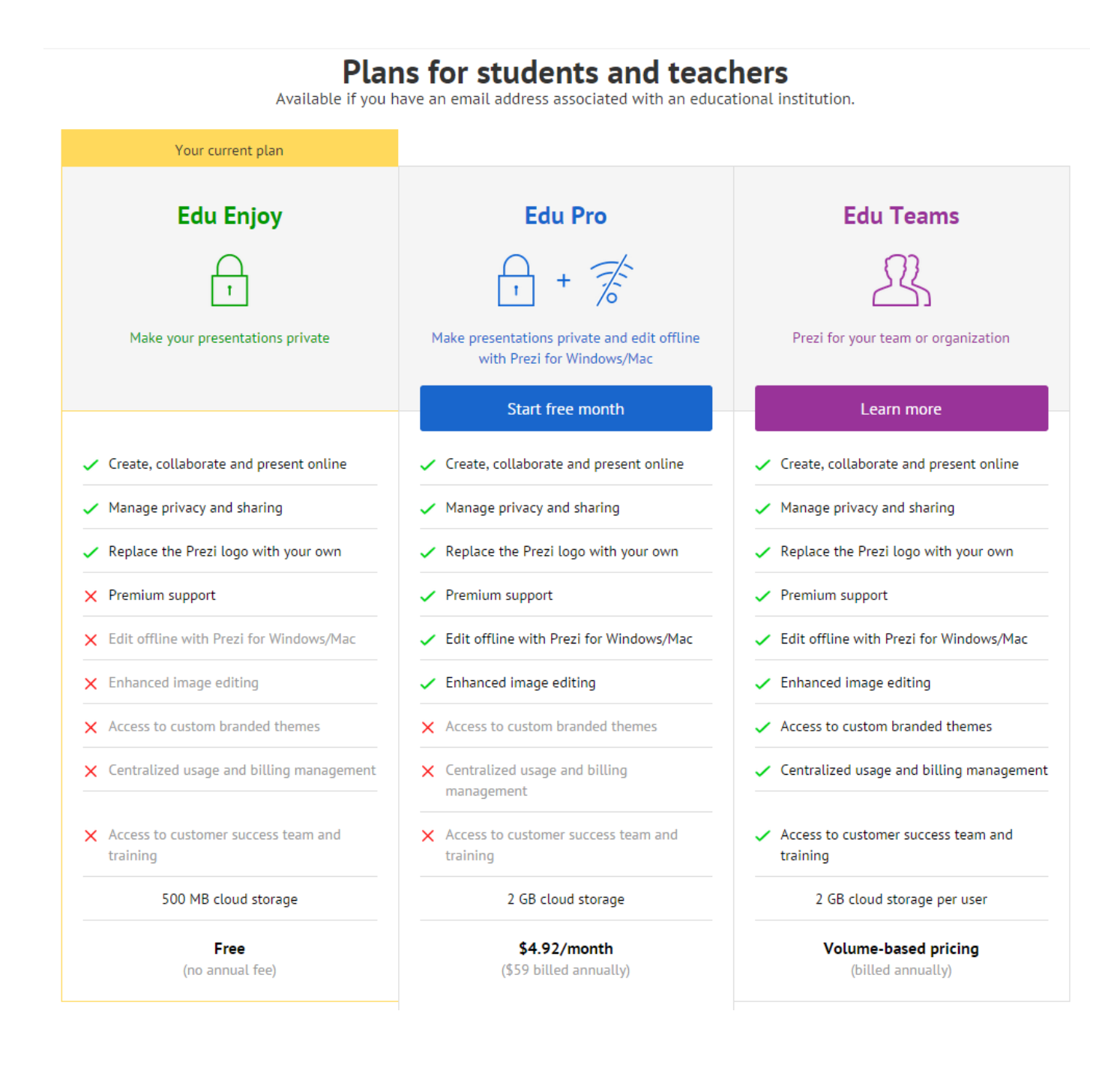

# Poll Everywhere

# **www.polleverywhere.com**

Easily set up polls and deploy them from a computer or smartphone. Participants can use their desktops, smartphones, or Twitter to provide their answers. Results are in real-time!

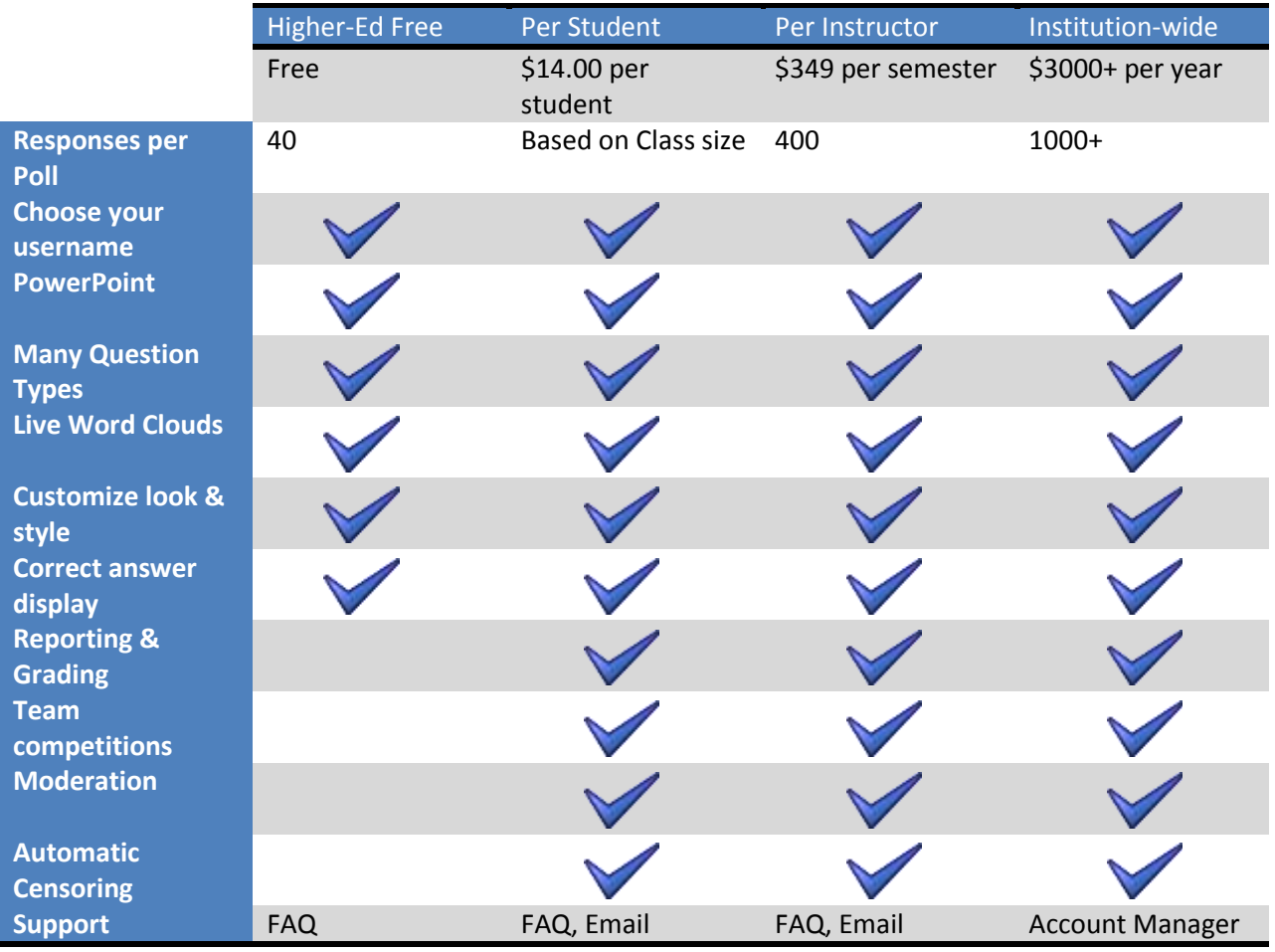

# VoiceThread

## voicethread.com

VoiceThread allows you to upload, share, and discuss documents, presentations, images, audio files, etc. You can communicate by using a microphone, web cam, text, phone, or audio file upload. It does not need to be downloaded to your computer since it is a cloud application. However, there is an Apple app available.

You can integrate VoiceThread into Blackboard! With a VoiceThread account, users can make comments straight from Blackboard. Otherwise, they are still able to view the presentation.

#### Free

- Create up to 5 VoiceTreads
- Comment by microphone & text

#### Single Instructor License

- 1 Pro account for the instructor
- 50 Basic accounts for students
- $\bullet$  \$99/year

### Department License

- 10 Pro accounts for faculty
- 250 Basic accounts for students
- 1 webinar-style training session

#### Site License

- Pro accounts for all faculty
- Basic accounts for all students
- Two online training session

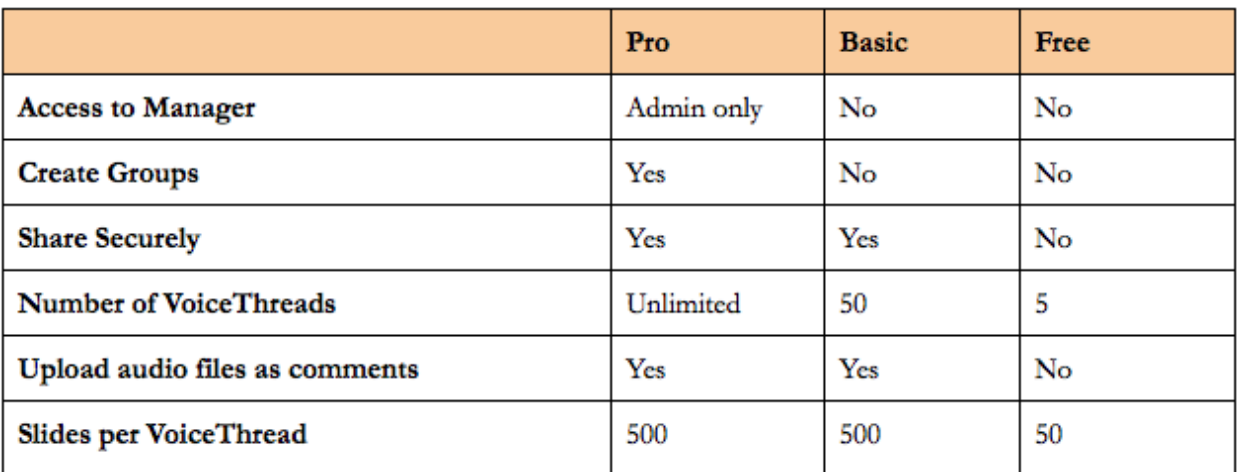

# Educreations

## **educreations.com**

Educreations turns your iPad into a recordable whiteboard. You can record your voice, handwriting, & photos for free! Other options, such as the ability to record websites, is available with the paid version.

- Instructor Use:
	- o Create a lecture to:
		- **post on Bb.**
		- have available to students who are absent
	- o In math, show a problem being solved and/or insert related graphs
	- o In vet med, identify the areas of an animal.
	- o In biology, label the parts of a microscope.
	- o Many more uses!
- Student use:
	- o Create a video for homework.
	- o Demonstrate learning a new concept.
	- o Present information to classmates or the teacher.

#### **Basic**

- FRFF
- Record & share lessons
- Basic whiteboard tools
- Create & join classes
- Save 1 draft at a time
- 50MB of storage space
- Email Support

#### **Pro Classroom**

- $\bullet$  \$8.25/month (\$99/year)
- Export Videos
- Advanced whiteboard tools
- Import docs, maps, & more
- Save unlimited drafts
- 5GB of storage space per user
- Priority email support

#### **Pro School**

- $\bullet$  \$1495/year
- Teacher & Student management
- Pro for all teachers' students
- Configure in-app features
- Centralized billing management
- Unlimited storage space
- Dedicated support specialist

# ink2go

# **ink2go.org**

ink2go is a screen annotation and recording software. You can easily write on any running applications, including videos. It can be helpful to instructors during face-to-face courses as well as video tutorials for online learning. It is available for both Windows and Mac.

Single license - \$19.90 with free upgrades

15-day free trial available

#### **Features include:**

- Record High-Quality video of entire desktop together with your annotation as a video.
- Let you define a region of interest on the screen and only record within that region.
- Record your voice from the microphone.
- Allow pause and resume during a recording session.
- Toggle between your desktop screen and a whiteboard/blackboard with just a single-click. Helpful when you want to quickly show your idea on a clean page.
- Let you create a new page to annotate without destroying the current annotations. You can easily go back and forth between the created pages.
- 8 pens, 4 highlighters and 3 erasers of various colors and sizes for your convenience.

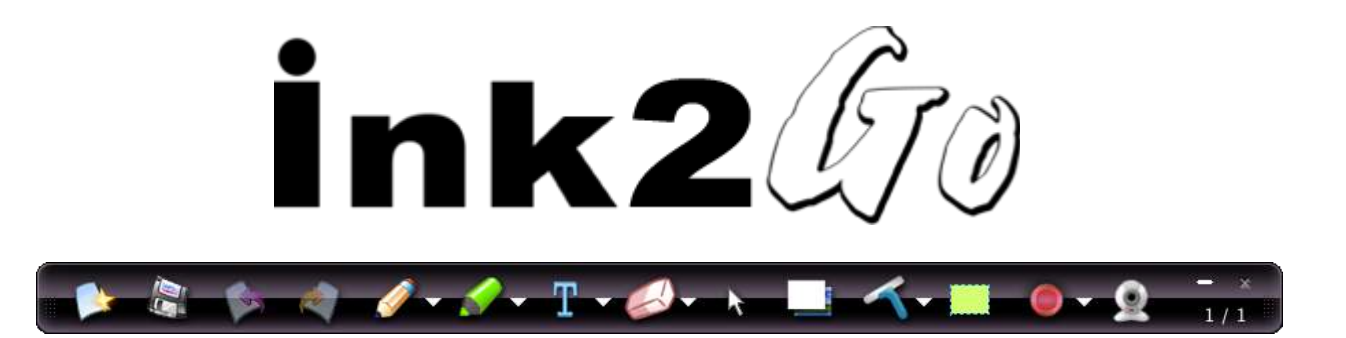

# More Cool Tools

### **Annotation & Note Taking**

Evernote - [http://evernote.com](http://evernote.com/)

## **Audio & Podcast Tools**

- Audacity [http://audacity.sourceforge.net](http://audacity.sourceforge.net/)
- Audiopal [www.audiopal.com](http://www.audiopal.com/)
- Chirbit [www.chirbit.com](http://www.chirbit.com/)
- Digital Podcast (Educational) [http://www.digitalpodcast.com/categories/20-education](http://www.digitalpodcast.com/categories/20-education-podcasts)[podcasts](http://www.digitalpodcast.com/categories/20-education-podcasts)
- The Education Podcast Network [http://epnweb.org](http://epnweb.org/)
- iSpeech [www.ispeech.org](http://www.ispeech.org/)
- Kids Podcasts [http://kids.podcast.com](http://kids.podcast.com/)
- Podomatic [www.podomatic.com](http://www.podomatic.com/)
- Podbean [www.podbean.com](http://www.podbean.com/)
- Read the Words [www.readthewords.com](http://www.readthewords.com/)
- Vocaroo [http://vocaroo.com](http://vocaroo.com/)
- Voki [www.voki.com](http://www.voki.com/)
- Yodio [http://yodio.com](http://yodio.com/)

### **Calendars**

- 30 Boxes [www.30boxes.com](http://www.30boxes.com/)
- Assign-A-Day [http://assignaday.4teachers.org](http://assignaday.4teachers.org/)
- Calendly [https://calendly.com](https://calendly.com/)
- Doodle [https://doodle.com](https://doodle.com/)

### **Classroom Polling**

- Flisti [http://flisti.com](http://flisti.com/)
- Micropoll [www.micropoll.com](http://www.micropoll.com/)
- PollDaddy [https://polldaddy.com](https://polldaddy.com/)
- Socrative [www.socrative.com](http://www.socrative.com/)

#### **Collaborative Writing Tools**

- EtherPad [http://etherpad.com](http://etherpad.com/)
- HyLighter [www.hylighter.com](http://www.hylighter.com/)
- MixedInk [www.mixedink.com](http://www.mixedink.com/)
- TextFlow [http://textflow.com](http://textflow.com/)
- Zoho Writer [http://writer.zoho.com](http://writer.zoho.com/)

## **Idea or Mind Mapping**

- $\bullet$  Bubbl.us [http://bubbl.us](http://bubbl.us/)
- Debategraph [www.debategraph.org](http://www.debategraph.org/)
- Gliffy [www.gliffy.com](http://www.gliffy.com/)
- Mind42 [www.mind42.com](http://www.mind42.com/)
- MindMeister [www.mindmeister.com](http://www.mindmeister.com/)
- Mindomo [www.mindomo.com](http://www.mindomo.com/)
- Webspiration [www.mywebspiration.com](http://www.mywebspiration.com/)

### **Educator and Student Communities**

- Badoo [http://badoo.com](http://badoo.com/)
- Bebo [www.bebo.com](http://www.bebo.com/)
- Curriki [www.curriki.org](http://www.curriki.org/)
- Engrade [www.engrade.com](http://www.engrade.com/)
- LinkedIn [www.linkedin.com](http://www.linkedin.com/)
- Ning [www.ning.com](http://www.ning.com/)
- WizIQ [www.wiziq.com](http://www.wiziq.com/)

### **Communication & Online Discussion Tools**

- Chatzy [www.chatzy.com](http://www.chatzy.com/)
- FlashMeeting [http://flashmeeting.e2bn.net](http://flashmeeting.e2bn.net/)
- Mikogo [www.mikogo.com](http://www.mikogo.com/)
- $\bullet$  Scribblar [http://scribblar.com](http://scribblar.com/)
- Sykpe [www.skype.com](http://www.skype.com/)
- TodaysMeet [http://todaysmeet.com](http://todaysmeet.com/)
- Yuuguu [www.yuuguu.com](http://www.yuuguu.com/)

### **Online Whiteboards**

- CoSketch [http://cosketch.com](http://cosketch.com/)
- Scriblink [http://scriblink.com](http://scriblink.com/)
- Twiddla [www.twiddla.com](http://www.twiddla.com/)

#### **Maps**

- Google Earth [http://earth.google.com](http://earth.google.com/)
- Google Maps [http://maps.google.com](http://maps.google.com/)
- Google Sky [www.google.com/sky](http://www.google.com/sky)
- Quikmaps [www.quikmaps.com](http://www.quikmaps.com/)

### **Photo Editing & Photo Sharing**

- BeFunky [www.befunky.com](http://www.befunky.com/)
- Blabberize [http://blabberize.com](http://blabberize.com/)
- Flickr [www.flickr.com](http://www.flickr.com/)
- Mixbook [www.mixbook.com](http://www.mixbook.com/)
- Photobucket [http://photobucket.com](http://photobucket.com/)
- Photoshop (Online) [www.photoshop.com](http://www.photoshop.com/)
- Photosynth [http://photosynth.net](http://photosynth.net/)
- Picasa [http://picasa.google.com](http://picasa.google.com/)
- Pixlr [www.pixlr.com](http://www.pixlr.com/)

#### **Presentation & Video-Editing Tools**

- Animoto <http://animoto.com/education>
- Empressr [www.empressr.com](http://www.empressr.com/)
- Jing [www.jingproject.com](http://www.jingproject.com/)
- Museum Box [http://museumbox.e2bn.org](http://museumbox.e2bn.org/)
- PhotoShow [www.photoshow.com](http://www.photoshow.com/)
- PreZentit [http://prezentit.com](http://prezentit.com/)
- Sliderocket [www.sliderocket.com](http://www.sliderocket.com/)
- Slideshare [www.slideshare.net](http://www.slideshare.net/)
- VCASMO [http://vcasmo.com](http://vcasmo.com/)
- VIDDIX [www.viddix.com](http://www.viddix.com/)
- Zentation [www.zentation.com](http://www.zentation.com/)
- Zoho Show <http://show.zoho.com/login.do>

### **Publishing and Drawing Tools**

- Calameo [http://en.calameo.com](http://en.calameo.com/)
- Comic Creator [www.readwritethink.org/files/resources/interactives/comic](http://www.readwritethink.org/files/resources/interactives/comic)
- Formatpixel [www.formatpixel.com](http://www.formatpixel.com/)
- Glogster [http://edu.glogster.com](http://edu.glogster.com/)
- GoAnimate [http://goanimate.com](http://goanimate.com/)
- $\bullet$  Issuu [http://issuu.com](http://issuu.com/)
- LetterPop [www.letterpop.com](http://www.letterpop.com/)
- MakeBeliefsComix [www.makebeliefscomix.com](http://www.makebeliefscomix.com/)
- OpenZine [www.openzine.com](http://www.openzine.com/)
- Pixton [http://pixton.com](http://pixton.com/)
- Plotbot [www.plotbot.com](http://www.plotbot.com/)
- Scrapblog [www.scrapblog.com](http://www.scrapblog.com/)
- Stripgenerator [http://stripgenerator.com](http://stripgenerator.com/)
- Tikatok [www.tikatok.com](http://www.tikatok.com/)
- Toondoo [www.toondoo.com](http://www.toondoo.com/)
- TuxPaint [www.tuxpaint.org](http://www.tuxpaint.org/)

## **Portals & Social Bookmarking**

- Delicious [http://delicious.com](http://delicious.com/)
- Dingo [www.dingo.com](http://www.dingo.com/)
- $\bullet$  iTunes U -
- Netvibes [www.netvibes.com](http://www.netvibes.com/)
- StumbleUpon [www.stumbleupon.com](http://www.stumbleupon.com/)

### **Quiz & Activities Generators**

- Google Forms [http://docs.google.com](http://docs.google.com/)
- MyStudiy[o www.mystudiyo.com](http://www.mystudiyo.com/)
- Quia [www.quia.com](http://www.quia.com/)
- Quizlet [http://quizlet.com](http://quizlet.com/)
- Wordle [www.wordle.net](http://www.wordle.net/)

### **Timelines**

- Dipity [www.dipity.com](http://www.dipity.com/)
- Timetoast [www.timetoast.com](http://www.timetoast.com/)

## **Videoconferencing**

- Skype [http://skype.com](http://skype.com/)
- Ustream [www.ustream.tv](http://www.ustream.tv/)

### **Video Sharing**

- Khan Academy [www.khanacademy.org](http://www.khanacademy.org/)
- Next Vista [www.nextvista.org](http://www.nextvista.org/)
- SchoolTube [www.schooltube.com](http://www.schooltube.com/)
- TeacherTube [www.teachertube.com](http://www.teachertube.com/)
- Xtranormal [www.xtranormal.com](http://www.xtranormal.com/)
- YouTube [www.youtube.com](http://www.youtube.com/)

## **Virtual Worlds**

Second Life - [http://secondlife.com](http://secondlife.com/)

## **Other Tools**

- LibraryThing [http://librarything.com](http://librarything.com/)
- Scratch [http://scratch.mit.edu](http://scratch.mit.edu/)
- TinyURL [http://tinyurl.com](http://tinyurl.com/)